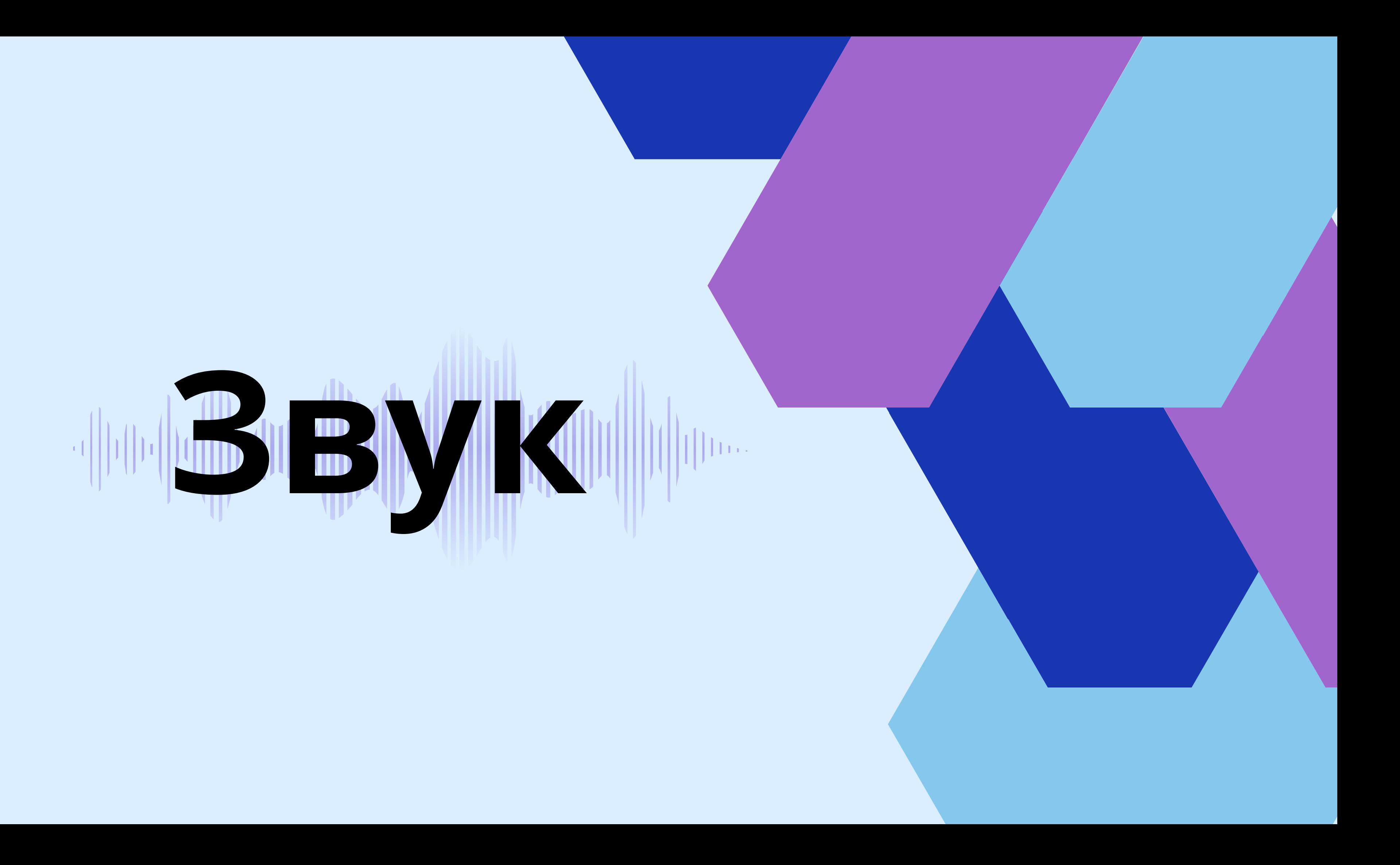

## **Сейчас Вы узнаете:**

### Что такое звук?

Характеристика звука

Ультразвук и Гиперзвук

### Audacity

### MP3Cut

#### MAGIX Music Maker

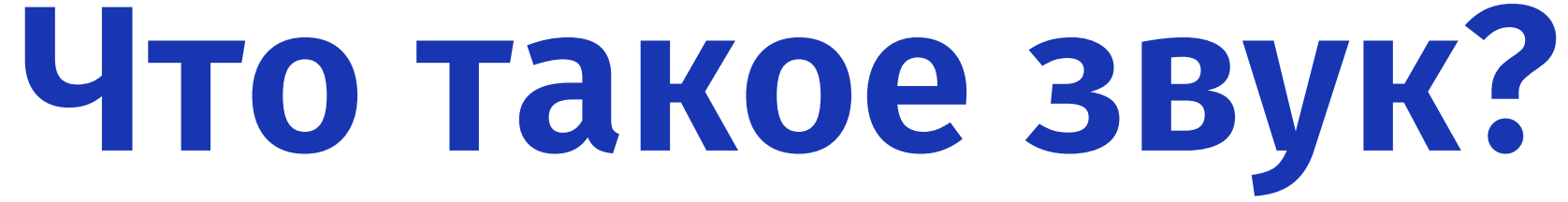

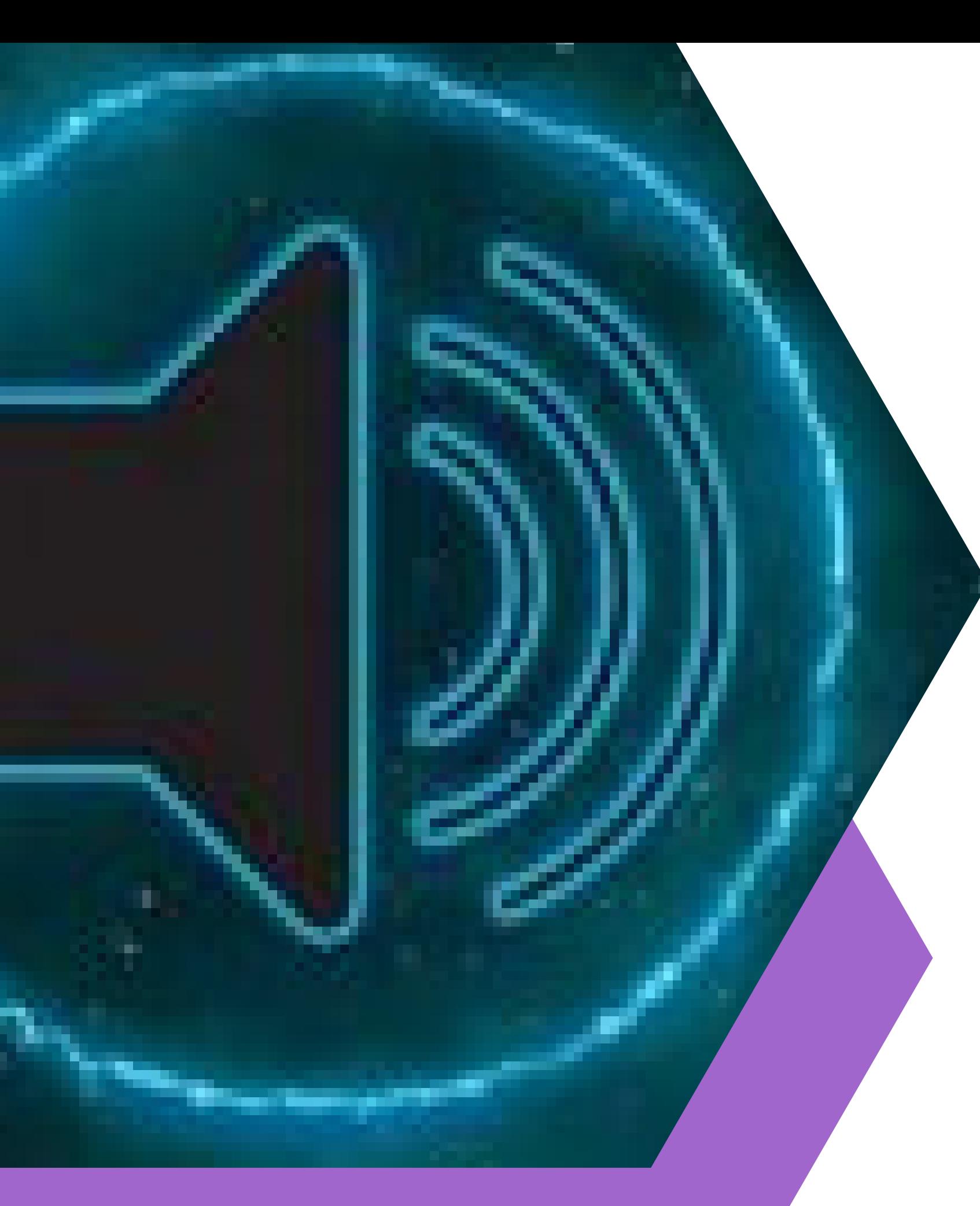

Звук — [физическ](https://ru.wikipedia.org/wiki/%D0%A4%D0%B8%D0%B7%D0%B8%D1%87%D0%B5%D1%81%D0%BA%D0%BE%D0%B5_%D1%8F%D0%B2%D0%BB%D0%B5%D0%BD%D0%B8%D0%B5)ое [явление,](https://ru.wikipedia.org/wiki/%D0%A4%D0%B8%D0%B7%D0%B8%D1%87%D0%B5%D1%81%D0%BA%D0%BE%D0%B5_%D1%8F%D0%B2%D0%BB%D0%B5%D0%BD%D0%B8%D0%B5) представляющее собой [распространение](https://ru.wikipedia.org/wiki/%D0%A3%D0%BF%D1%80%D1%83%D0%B3%D0%B8%D0%B5_%D0%B2%D0%BE%D0%BB%D0%BD%D1%8B) в виде упругих волн [механических](https://ru.wikipedia.org/wiki/%D0%9C%D0%B5%D1%85%D0%B0%D0%BD%D0%B8%D1%87%D0%B5%D1%81%D0%BA%D0%B8%D0%B5_%D0%BA%D0%BE%D0%BB%D0%B5%D0%B1%D0%B0%D0%BD%D0%B8%D1%8F) колебаний в твёрдой, жидкой или газообразной [среде.](https://ru.wikipedia.org/wiki/%D0%A1%D0%BF%D0%BB%D0%BE%D1%88%D0%BD%D0%B0%D1%8F_%D1%81%D1%80%D0%B5%D0%B4%D0%B0)

## **Характеристика звука**

- Как и любая волна, звук
	- характеризуется
	- [амплитудой](https://ru.wikipedia.org/wiki/%D0%90%D0%BC%D0%BF%D0%BB%D0%B8%D1%82%D1%83%D0%B4%D0%B0) и [частотой.](https://ru.wikipedia.org/wiki/%D0%A7%D0%B0%D1%81%D1%82%D0%BE%D1%82%D0%B0)
- Амплитуда характеризует
	- [громкость](https://ru.wikipedia.org/wiki/%D0%93%D1%80%D0%BE%D0%BC%D0%BA%D0%BE%D1%81%D1%82%D1%8C_%D0%B7%D0%B2%D1%83%D0%BA%D0%B0) звука.
- Частота определяет [тон](https://ru.wikipedia.org/wiki/%D0%A2%D0%BE%D0%BD%D0%B0%D0%BB%D1%8C%D0%BD%D0%BE%D1%81%D1%82%D1%8C), высоту (см. [высота](https://ru.wikipedia.org/wiki/%D0%92%D1%8B%D1%81%D0%BE%D1%82%D0%B0_%D0%B7%D0%B2%D1%83%D0%BA%D0%B0) звука).
- 

## Ультразвук и **Гиперзвук**

Ультразвук - звуковые волны, имеющие частоту выше воспринимаемых человеческим ухом, обычно, под ультразвуком понимают частоты выше 20 000 Гц.

Гиперзвук — упругие волны с частотами от 109 Гц. По физической природе гиперзвук не отличается от звуковых и ультразвуковых волн. Гиперзвук часто представляют как поток квазичастиц — фононов.

## Частота

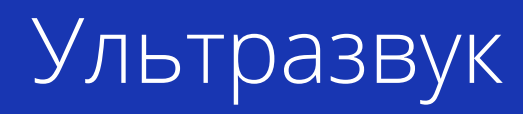

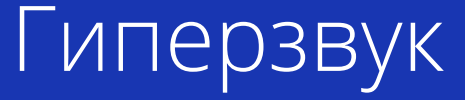

Audacity – это бесплатный аудиоредактор, работающий как на Windows, так и на других операционных системах: macOS, FreeBSD и Linux. Он подойдет не только для профессионального использования, но и для простого редактирования различных аудиофайлов.

Audacity

#### Обрезать песню

#### MP3Cut

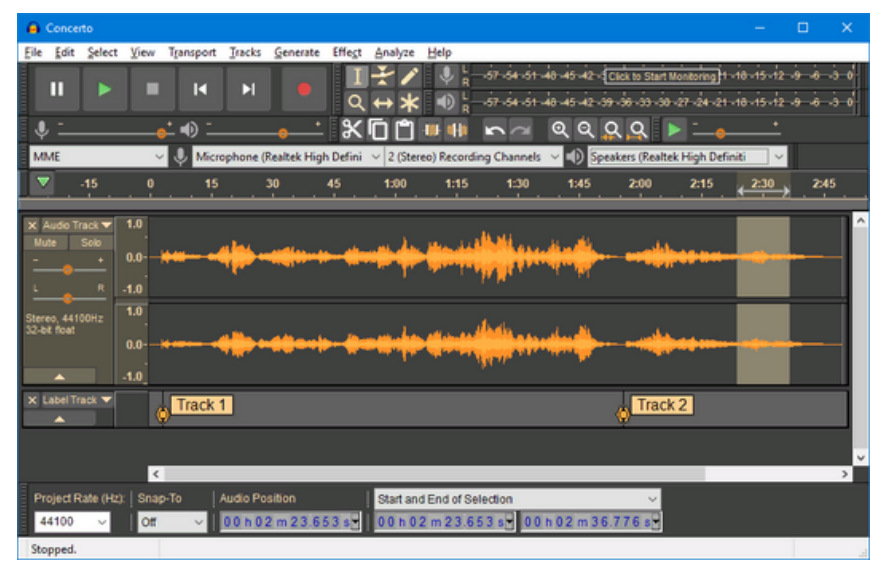

MP3Cut – это онлайн-сервис, позволяющий редактировать аудиофайлы прямо в браузере. Он обладает бесплатным функционалом и поддерживает более 300 форматов, поставляется с функциями постепенного угасания и увеличения уровня звука.

## **Лучшие программы по работе со звуком**

# **Функционалы Audacity**

- обрезка и склейка аудиофайлов; нормализация и усиление
- аудиосигнала;
- редактирование битрейта; возможность удалять шум, шипение и прочие мешающие
- звуки;
- возможность делать многоканальную запись; включает в себя встроенные
- эффекты.

Также стоит заметить, что Audacity может использоваться для оцифровки аналоговых аудионосителей: кассет и пластинок.

## Плюсы и минусы Audacity

### Плюсы:

- можно редактировать сразу несколько дорожек;
- доступны сторонние плагины, позволяющие расширять функционал программы;
- слабо загружает процессор, что
	- позволяет работать
	- практически на любом
		- компьютере.

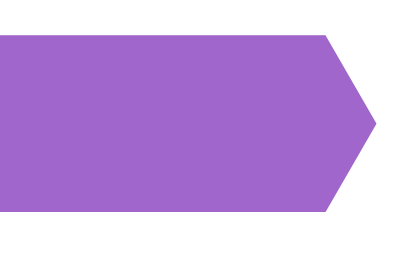

### Бесплатно

#### Стоимость

музыкальную композицию в формате МРЗ, необходимо дополнительно установить плагин LME MP3; • можно работать с VST, но для этого также потребуется загрузить дополнительный плагин; поддерживает только популярные аудиоформаты.

### Минусы:

чтобы сохранить

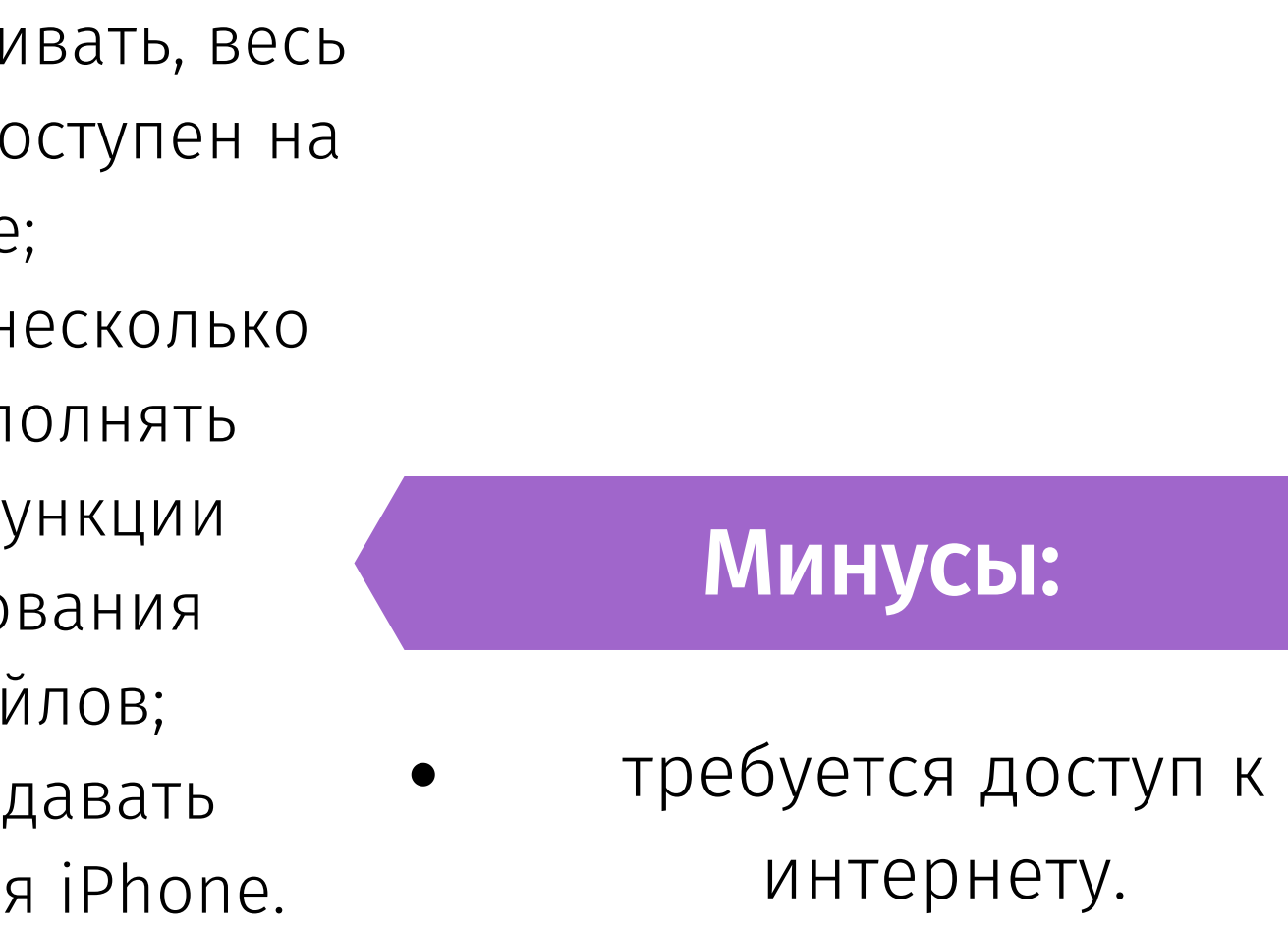

### Плюсы:

- не нужно скачи функционал д сайте;
- позволяет в н  $\bullet$ кликов вып базовые ф
	- редактиро
	- аудиофа
	- можно соз,
	- рингтоны для

#### Стоимость

## **Плюсы и минусы MP3Cut**

Бесплатно

# **Часто используемый аудиоредактор**

MAGIX Music Maker

[MAGIX Music Maker](https://www.magix.com/ru/muzyka/music-maker/) – софт для создания битов начального уровня, предназначенный для начинающих музыкантов. Это цифровая звуковая рабочая станция (DAW), которая позволяет пользователям сочинять музыку с использованием различных инструментов, плагинов и эффектов. Пользователи могут подключать микрофон и без труда добавлять вокальные партии в свои композиции.

- Удобное управление по  $\bullet$ принципу
	- перетаскивания файлов;
- Имеется большая коллекция звуков;
- Поставляется с профессиональным аудио движком и MIDI редактором;

Маленький выбор

музыкальных инструментов и эффектов; Нельзя обрабатывать  $\bullet$ локальные музыкальные

треки.

### Плюсы:

### Минусы:

## **Плюсы и минусы MAGIX Music Maker**

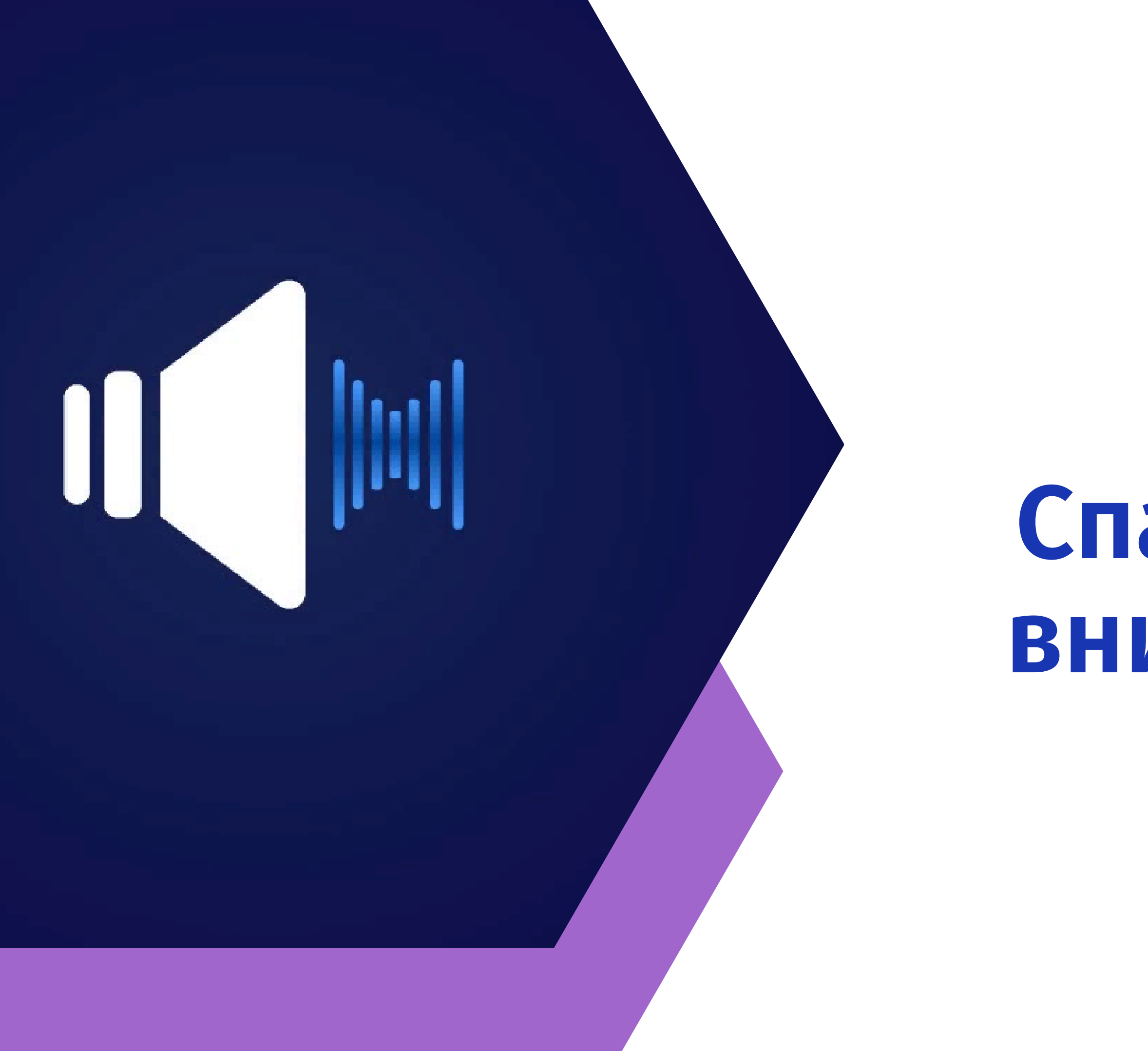

## **Спасибо за внимание!!!**